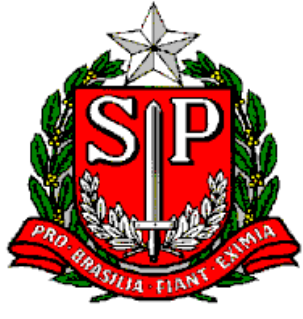

*GOVERNO DO ESTADO DE SÃO PAULO SECRETARIA DE ESTADO DA EDUCAÇÃO D DIRETORIA DE ENSINO – REGIÃO DE SÃO ROQUE Av. Tiradentes, 148- Centro – São Roque-SP. Fone: (11)4719-9200 E-mail: [desrq@educacao.sp.gov.br](mailto:desrq@educacao.sp.gov.br)*

# *CIRCULAR 06/2022*

➢ **MENSAGEM Nº24 - Indicação dos Articuladores do Grêmio Estudantil 2022 (Articuladores do Grêmio Estudantil)**

- ➢ **MENSAGEM Nº26/2022- EDITAL PCNP 2022**
- ➢ **Boletim COPED n° 04/2022 - semana de 31 de janeiro a 04 de fevereiro de 2022**

- **- Informação nº 1: PNLD**
- **- Informação nº 3: Aprender Sempre – Ciências da Natureza**
- **- Informação nº 4: Procedimento em caso de divergência de entrega: Materiais didáticos – 1° bimestre**
- **- Informação nº 6: Sugestão de Roteiro para Itinerários Formativos**
- **- Informação nº 7: Campanha de doação de livros da Editora da Unicamp**

**-Informação nº 8: Foco do Acompanhamento Pedagógico Formativo no período de 07 a 11/fev**

- **-Informação nº 13: Evento MasterClass – Feminino**
- **-Informação nº 14: 8ª FeCEESP – Feira de Ciências das Escolas Estaduais de São Paulo: divulgação dos projetos finalistas**
- **- Informação nº 15: Programa Aprender Valor - Resultado das Avaliações**
- **-Informação nº 16: British Council financiará projetos que promovam a inclusão de garotas na ciência**
- **- Informação nº 17: Curso IUNGO E NAP/USP sobre metodologias ativas**
- ➢ **MENSAGEM Nº26/2022- EDITAL PCNP 2022**

➢ **MENSAGEM Nº 27/2022 -COMUNICADO EXTERNO CONJUNTO SUBSECRETARIA/COPED – 2022 - N º. 47**

➢ **MENSAGEM Nº 28/2022- Divulgação da Formação Trilha Antirracista (POC'S e VICE's)'**

➢ **MENSAGEM Nº 29/2022- Reuniões de replicabilidade para fevereiro/2022**

➢ **MENSAGEM Nº 30/2022 - REUNIÃO DE DIRETORES**

➢ **COMUNICADO EXTERNO CONJUNTO SUBSECRETARIA/COPED** 

**– 2022 - N º. 47- ADE de 2022 - Aplicação**

➢ **COMUNICADO EXTERNO CONJUNTO SUBSECRETARIA/** 

**COPED– 2022 - N º. 48 - Cronograma Integrado de Recuperação e Aprofundamento do 1º bimestre de 2022** 

➢ *COMUNICADO EXTERNO CONJUNTO SUBSECRETARIA/EFAPE* **–**

**2022 - N º. 53**

**- LIVES FIXAS - SEDUC** 

**- MATERIAIS DO 1° ENCONTRO DE FORMAÇÃO PEI DE 2022** 

**-INSCRIÇÕES PARA CURSOS DA EFAPE 2022** 

**-PRÓXIMAS FORMAÇÕES PRESENCIAIS** 

**-ATPC: SISTEMA DE CADASTRO DE ATPC E REGISTRO DE PRESENÇA** 

**-OFERTA DE AULAS CENTRALIZADAS NOVO ENSINO MÉDIO - CMSP**

➢ **COMUNICADO EXTERNO CONJUNTO SUBSECRETARIA/**

**COPED– 2022 - N º. 54 - Estreia do A Teia Literária**

➢ **Educação Ambiental - Projeto Nossa APA**

➢ **COMUNICADO EXTERNO CONJUNTO SUBSECRETARIA/CGRH** 

**– 2022 - N º. 50 - Bolsa do Povo Educação Responsáveis**

➢ **RECLASSIFICAÇÃO 2022**

➢ **8ª FeCEESP - Feira de Ciências das Escolas Estaduais de São Paulo Projeto da DER São Roque classificado** 

### ➢ **Mensagem nº24 - Indicação dos Articuladores do Grêmio Estudantil 2022 (Articuladores do Grêmio Estudantil)**

Prezados Articuladores do Grêmio Estudantil!

Por gentileza, atentem ao formulário para ser preenchido com indicação dos Articuladores do Grêmio Estudantil das nossas escolas. Um Articulador por escola. <https://forms.gle/VPKTzbp7byDvof4h6>

Atenciosamente Delba - PCNP de Convivência

**Ana Lúcia Diretor Núcleo Pedagógico - NPE DER São Roque**

### ➢ **Boletim COPED n° 04/2022 - semana de 31 de janeiro a 04 de fevereiro de 2022**

#### **- Informação nº 1: PNLD**

**Ensino Fundamental Anos Finais: (6º ao 9º ano):** a distribuição este ano é apenas reposição, pois os livros são reutilizáveis. Isto significa que, durante o seu período de validade, deverão ser conservados e preservados para utilização no ano letivo seguinte. Lembramos que os manuais dos professores também são reutilizáveis e deverão ser conservados e devolvidos ao final de cada ano letivo;

**Ensino Médio**: este ano as escolas estão recebendo novos títulos e obras do PNLD do Novo Ensino Médio (destinados a estudantes e professores), Projeto de Vida, Projetos Integradores (Linguagens e suas Tecnologias, Matemática e suas Tecnologias, Ciências da Natureza e suas Tecnologias, Ciências Humanas e Sociais Aplicadas), obras didáticas por área de conhecimento (Matemática, Linguagens, Ciências da Natureza, Ciências Humanas e Sociais Aplicadas) e obras didáticas específicas (Língua Portuguesa, Língua Inglesa, Ciências Humanas e Sociais em Diálogo com Matemática). Todos os volumes são reutilizáveis, portanto, deverão ser conservados em perfeito estado para devolução ao final do ano letivo. Idem para os manuais de professor.

**PNLD Literário**: escolas que ofertam Anos Iniciais, Finais e Ensino Médio receberam obras literárias que possuem caráter reutilizável, portanto, ao serem distribuídas aos alunos, deve ser dada ênfase na conservação e respectiva devolução.

**Entrega nas escolas**:solicitamos às escolas que façam a conferência das encomendasrecebidas antes de solicitarem reserva técnica ou remanejamento de livros. Para conhecer os títulos e a quantidade recebida, a escola pode acessar o portal do FNDE >> Consultas Online >> Distribuição de Livros e preencher os campos Ano (= 2022); Programa (= PNLD); UF (= SP) e Munícipio (preencha somente os campos com asterisco vermelho). Para selecionar uma unidade, informe o código INEP (que é o código CIE acrescido de 35 – e zero, se for o caso – até completar oito dígitos). Em seguida, clique em "Confirmar". Por fim, clique na lupa, à direita da tela. Após abrir a página, selecione o link "Encomenda".

**Distribuição aos estudantes**: enfatizamos que oslivros do PNLD devem ser entregues aos estudantes. Para isso, solicitamos o empenho das equipes de gestão escolar, supervisores de ensino e das Diretorias de Ensino, para que orientem as escolas quanto à necessidade da distribuição dos livros didáticos, no intuito de atendermos os objetivos do programa e a plena utilização do material. Na ocasião da distribuição dos livros do PNLD aos estudantes, é indispensável que as escolas realizem o controle da entrega, por meio de planilhas [https://docs.google.com/spreadsheets/d/1XB-AoK5OVHTvaDFxka4zHAX\\_P](https://docs.google.com/spreadsheets/d/1XB-AoK5OVHTvaDFxka4zHAX_P-g5XbI9/edit?usp=sharing&ouid=111688868454747242912&rtpof=true&sd=true)[g5XbI9/edit?usp=sharing&ouid=111688868454747242912&rtpof=true&sd=true](https://docs.google.com/spreadsheets/d/1XB-AoK5OVHTvaDFxka4zHAX_P-g5XbI9/edit?usp=sharing&ouid=111688868454747242912&rtpof=true&sd=true)

que as unidades escolares poderão adaptar para cada situação - com o nome dos estudantes e volumes entregues. Essas planilhas devem ser arquivadas até a devolução dos livros, no final do ano letivo, e, especialmente, para fiscalizações de órgãos centrais (estadual e federal). Apesar de os livros dos Anos Iniciais serem consumíveis, sugerimos que seja realizado o controle de entrega para confirmação do recebimento pelo estudante (observar que, em função do estágio de alfabetização, a assinatura deverá ser de um dos responsáveis).

**Reserva Técnica**: o FNDE, autarquia do MEC, abre a opção de solicitação de reserva técnica de 3 a 11 de fevereiro de 2022 para pedidos de livros do PNLD. Assim, destacamos:

• Ensino Fundamental: Atualmente, o sistema permite que apenas livros do PNLD 2019 – Anos Iniciais e PNLD 2020 – Anos Finais sejam solicitados na Reserva Técnica (acesso ao Manual de reserva técnica).

• Ensino Médio: para demandas de livros do PNLD 2018 – Ensino Médio e EJA 2014, as Escolas e Secretarias de Educação devem acessar o sistema de Doação (acesso ao Manual de doação).

As unidades escolares que demandaram livros na aba "remanejamento" - acesso ao Manual de remanejamento - e não foram atendidas por essa modalidade, terão seus pedidos migrados automaticamente para a aba "reserva técnica". Porisso, todas as escolas nessa situação deverão estar atentas para não duplicarem seus pedidos. Sugerimos às demais escolas que ofertem ao menos um livro, ainda que fora do ciclo de atendimento, na aba de "remanejamento", para eventual desbloqueio da plataforma. Posteriormente, os quantitativos requeridos serão todos submetidos a análise de consistência e ulterior validação pelo órgão central. Como a distribuição para 2022 ainda não foi concluída, é importante que as escolas verifiquem, antes de solicitar a reserva técnica, os livros que ainda irão receber por meio do link.<https://www.fnde.gov.br/distribuicaosimadnet/> Ao acessá-lo, basta informar: Ano: 2022; Programa: PNLD e localizar a UF e o município. Ao clicar em "Confirmar", o sistema apresentará a lista na qual deverá ser localizada a sua

escola. Clique no ícone "Visualizar" (lupa à direita da tela) e aparecerá o link "Encomenda" que, ao ser selecionado, trará todas as obras que estão sendo entregues em sua unidade escolar.

**Conscientização**: as escolas devem promover a conscientização dos alunos para a conservação do livro didático, durante todo o ano (inclusive dos consumíveis), para que, ao efetuarem a devolução dos livros reutilizáveis, ao final do ano letivo, outros alunos possam utilizá-los no ano seguinte. Também deverão informar a validade dos livros reutilizáveis distribuídos neste ano. Assim sendo, as campanhas de preservação dos livros devem ser permanentes em todas as escolas. Ao final do ano, a expectativa é de que a devolução dos livros alcance a totalidade distribuída.

**Quadro Escolar**: Alertamos aos gestores escolares e das Diretorias de Ensino, onde houve alteração do quadro escolar, com abertura de classes/unidades, o atendimento da nova demanda de livros deverá, em primeiro lugar, ocorrer mediante remanejamento entre unidades, via plataforma PDDE – Interativo, conforme manual. No caso de fechamento/deslocamento de classes, os livros excedentes deverão ser ofertados para remanejamento.

**Falta e Sobra de Livros**: a ferramenta de remanejamento do PDDE Interativo/SIMEC possibilita que as escolas com livros ociosos possam oferecer esses materiais às unidades escolares onde há falta de livros, bem como permite que as escolas demandem materiais que estejam em falta, o que propicia o efetivo aproveitamento desse valioso recurso didático. O sistema de remanejamento do PDDE Interativo/SIMEC fica permanentemente aberto e disponível para as escolas realizarem as trocas dos livros didáticos. As escolas devem registrar no sistema caso tenham livros não utilizados. Pode ser que um aluno de uma escola próxima esteja precisando. Para que o remanejamento de livros didáticos seja eficaz, é fundamental que todas as escolas da rede acessem o sistema e ofertem os livros excedentes disponíveis para remanejar entre as escolas. O remanejamento configura-se como um dos fatores fundamentais para que alcancemos o atendimento de todos os estudantes e a necessária otimização dos recursos públicos. Lembramos que o remanejamento é sempre a alternativa mais rápida para solucionar a falta de livros nas escolas, confira manual. Ao replicar a mensagem às unidades escolares, sugerimos que ela seja identificada por servidor ou órgão da própria diretoria.Considerando o regime de cooperação dos entes federados e propositura de colaboração do Plano Estadual de Educação, esta informação deverá ser encaminhada também aos municípios circunscritos a cada Diretoria de Ensino.

Em caso de dúvida, favor encaminhar e-mail para [pnld@educacao.sp.gov.br.](mailto:pnld@educacao.sp.gov.br) COPED/DECEGEP/CEFAF/Equipe PNLD

#### **- Informação nº 3: Aprender Sempre – Ciências da Natureza**

Informamos que as Sequências de Atividades de Ciências da Natureza para o 9º ano do Ensino Fundamental e para a 3ª série do Ensino Médio que compõem os cadernos do Aprender Sempre são referentes apenas ao 2º bimestre.

Estas atividades estão presentes nos seguintes cadernos:

- Aprender Sempre Volume 1 9º ano Ensino Fundamental 2022
- Aprender Sempre Volume 1 3ª série Ensino Médio 2022

Em caso de eventuais dúvidas, solicitamos que entre em contato pelo e-mail: [coped.decegep.cefaf@educacao.sp.gov.br.](mailto:coped.decegep.cefaf@educacao.sp.gov.br) COPED/DECEGEP/CEFAF

### **-Informação nº 4: Procedimento em caso de divergência de entrega: Materiais didáticos – 1° bimestre**

Informamos que as entregas dos materiais didáticos dos estudantes e MAPPAs dos professores, programadas para o 1º Bimestre, estão ocorrendo conforme o Cronograma de Entregas.

[https://docs.google.com/document/d/186R5BT4cC3-](https://docs.google.com/document/d/186R5BT4cC3-1DT5cVWUQ7QG24yRWSGMo0vRju50RLFw/edit) [1DT5cVWUQ7QG24yRWSGMo0vRju50RLFw/edit](https://docs.google.com/document/d/186R5BT4cC3-1DT5cVWUQ7QG24yRWSGMo0vRju50RLFw/edit)

A conclusão das entregas está prevista para **12/02/2022**, conforme o link acessível em: Cronograma de entregas dos cadernos didáticos do 1º bimestre 2022. Informamos que os materiais foram embalados em filme plástico transparente, em pacotes com 5 ou 10 exemplares.

Adotamos esse procedimento a fim de facilitar a conferência durante a entrega dos materiais na Unidade Escolar. Os números dos materiais previstos devem corresponder exatamente com os números que constam na Guia de Remessa.

Os títulos e quantitativos, por etapa, podem ser conferidos clicando aqui. [https://app.powerbi.com/view?r=eyJrIjoiNzk4ZGQwZGQtNmNiZi00NTM1LWJmOTUtMmY](https://app.powerbi.com/view?r=eyJrIjoiNzk4ZGQwZGQtNmNiZi00NTM1LWJmOTUtMmYzODFjMzlkMDBiIiwidCI6IjE2Yjg3Nzk4LTQ1MTctNDQyYy05MjAwLWNlMWNjYTkzMjU5YyIsImMiOjR9&pageName=ReportSection) [zODFjMzlkMDBiIiwidCI6IjE2Yjg3Nzk4LTQ1MTctNDQyYy05MjAwLWNlMWNjYTkzMjU5Yy](https://app.powerbi.com/view?r=eyJrIjoiNzk4ZGQwZGQtNmNiZi00NTM1LWJmOTUtMmYzODFjMzlkMDBiIiwidCI6IjE2Yjg3Nzk4LTQ1MTctNDQyYy05MjAwLWNlMWNjYTkzMjU5YyIsImMiOjR9&pageName=ReportSection) [IsImMiOjR9&pageName=ReportSection](https://app.powerbi.com/view?r=eyJrIjoiNzk4ZGQwZGQtNmNiZi00NTM1LWJmOTUtMmYzODFjMzlkMDBiIiwidCI6IjE2Yjg3Nzk4LTQ1MTctNDQyYy05MjAwLWNlMWNjYTkzMjU5YyIsImMiOjR9&pageName=ReportSection)

Caso alguma divergência seja encontrada, a Unidade Escolar deve entrar em contato com o 0800 do SAC, que consta na Guia de Remessa.

Lembramos que, nas entregas do 1º semestre de 2022, três gráficas distintas estão envolvidas na impressão/entrega e o número 0800 de cada gráfica pode ser diferente, dependendo da transportadora e da gráfica.

• Anos Iniciais: Gráfica Plural; • Anos Finais: Consórcio Cosmo;

• Ensino Médio/Mappa: Gráfica Posigraf. Durante as entregas de 2021, foi utilizado um formulário para preenchimento de ocorrências, mas este formulário foi substituído pela Central 0800*.*

#### **Remanejamento**

As equipes das Diretorias de Ensino sempre atuaram no remanejamento de materiais, auxiliando as Unidades Escolares que apresentaram algum déficit de material. Contamos com a já conhecida competência para mediar o remanejamento entre as Unidades Escolares.

Ademais, recomendamos acessar o link: Manual de recebimento e conferência dos materiais.

[https://docs.google.com/document/u/1/d/1KLWP8Yuw3Dypw-](https://docs.google.com/document/u/1/d/1KLWP8Yuw3Dypw-5bdIhT_b_egC74kVeBMBJ5ocZffRI/edit)[5bdIhT\\_b\\_egC74kVeBMBJ5ocZffRI/edit](https://docs.google.com/document/u/1/d/1KLWP8Yuw3Dypw-5bdIhT_b_egC74kVeBMBJ5ocZffRI/edit)

Em caso de dúvidas, entrar em contato com [material.didatico@educacao.sp.gov.br](mailto:material.didatico@educacao.sp.gov.br) COPED/DECEGEP/CEART

#### **- Informação nº 6: Sugestão de Roteiro para Itinerários Formativos**

**Atenção:** Trio Gestor (Diretor, Vice -Diretor e Professor Coordenador)!

Pensando na capacidade do jovem em compreender as exigências da sociedade contemporânea com a aquisição de conhecimentos e desenvolvimento de competências, habilidades e com as ofertas de condições para construção dos seus projetos de vida, disponibilizamos para o Trio Gestor um roteiro

[https://drive.google.com/file/d/1h1fyd0lNLQ4P\\_0E4HUHoAZA5A0yNCCFh/view?usp=shari](https://drive.google.com/file/d/1h1fyd0lNLQ4P_0E4HUHoAZA5A0yNCCFh/view?usp=sharing) [ng](https://drive.google.com/file/d/1h1fyd0lNLQ4P_0E4HUHoAZA5A0yNCCFh/view?usp=sharing) para ser trabalhado com 2<sup>ª</sup> séries do Ensino Médio na aulas com os Itinerários Formativos em fevereiro de 2022.

Esse roteiro visa contribuir com a vivência e participação efetiva dos estudantes nas instâncias participativas (Conselho de Escola, Associação de Pais e Mestres e Grêmio Estudantil) presentes em uma Gestão Democrática na Escola.

Em caso de dúvidas, entrar em contato pelo e-mail: [colegiados@educacao.sp.gov.br](mailto:colegiados@educacao.sp.gov.br) COPED / DECEGEP e DAVED/CGPED

### **-Informação nº 7: Campanha de doação de livros da Editora da Unicamp**

Informamos que a editora da Unicamp está promovendo campanha de doação de livros voltados ao Ensino Médio.

Segue tabela com os títulos disponíveis:

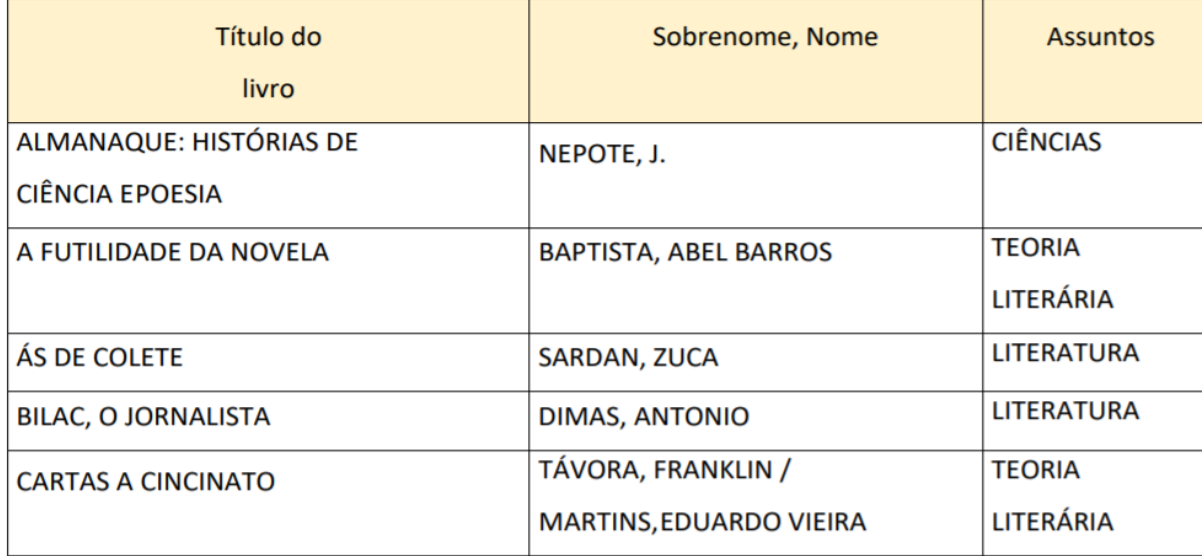

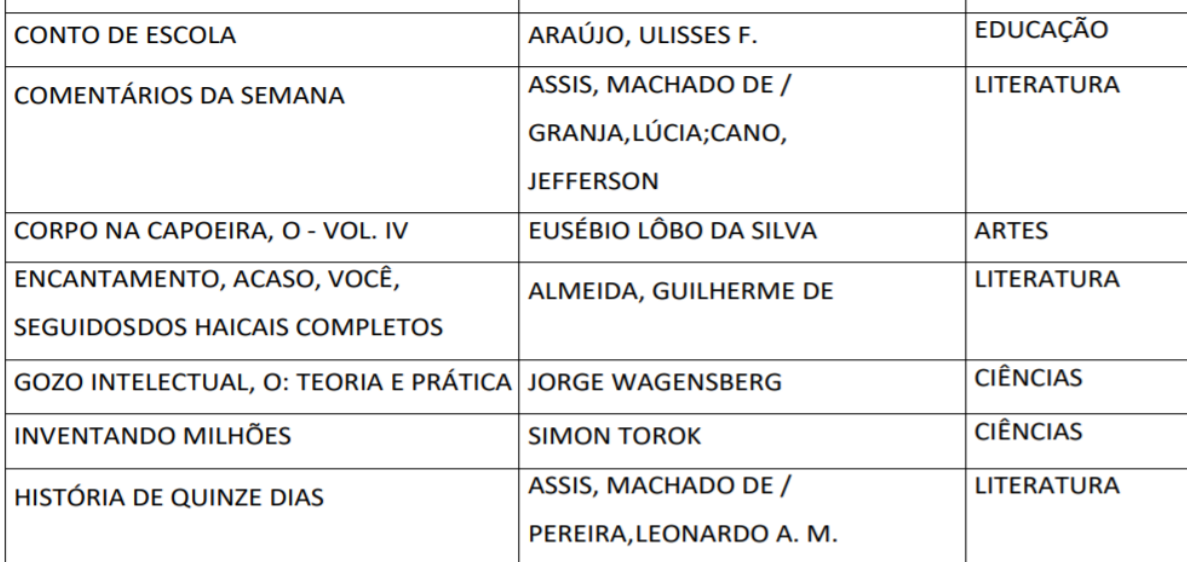

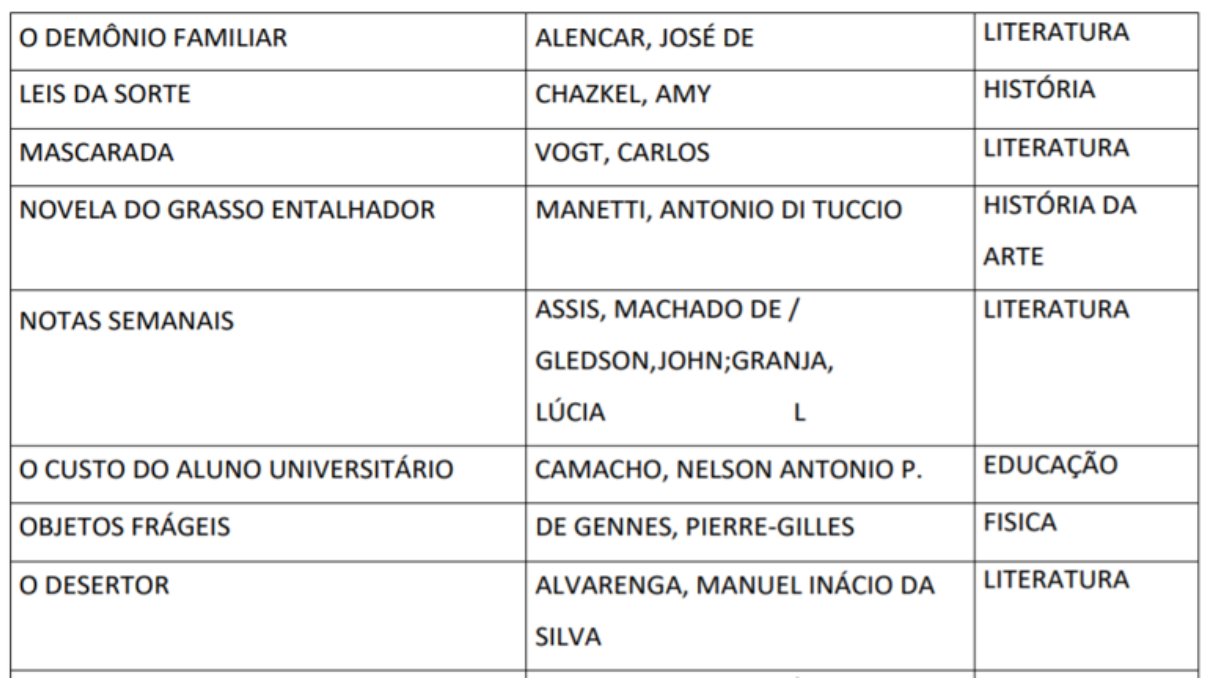

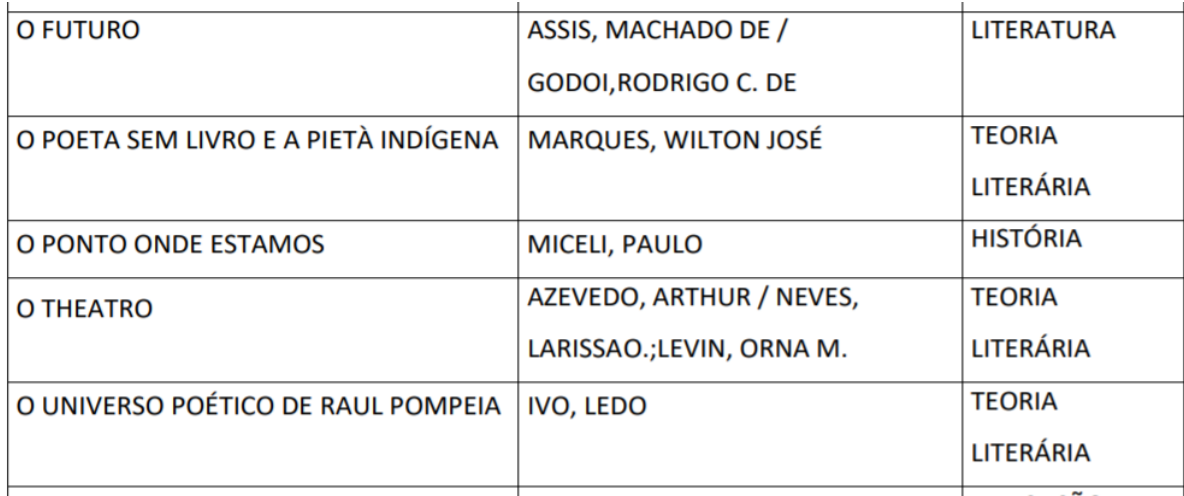

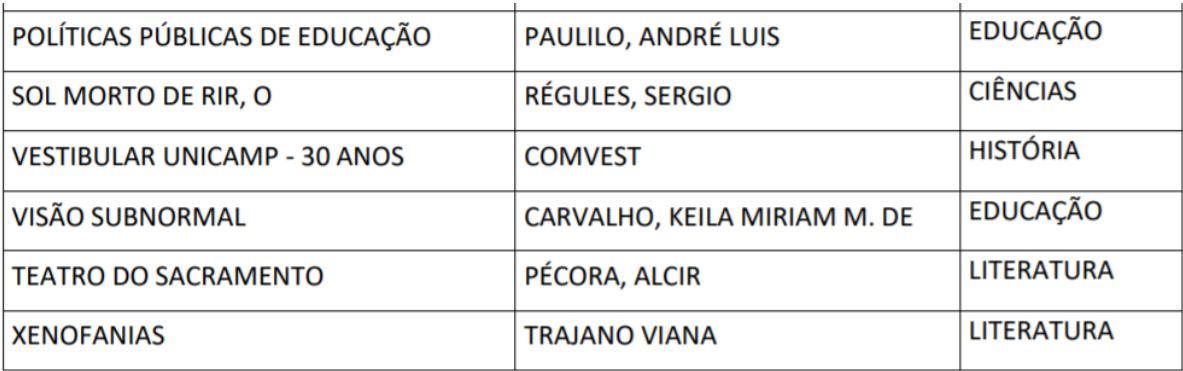

Vale lembrar que as solicitações serão atendidas de acordo com a ordem de chegada e conforme a disponibilidade no acervo. Além disso, os livros deverão ser retirados no estoque da Editora da Unicamp em Campinas - SP.

A solicitação de requerente à doação deverá ser feita até 25 de fevereiro de 2022, mediante preenchimento e envio do termo de doação apresentado no Anexo I do Edital, para o e-mail [doacao@editora.unicamp.br](mailto:doacao@editora.unicamp.br)

O Edital e mais informações sobre a campanha de doação de livros da Editora da Unicamp estão no link. [https://blogeditoradaunicamp.com/2021/09/14/editora-da](https://blogeditoradaunicamp.com/2021/09/14/editora-da-unicamp-lanca-edital-de-doacao-de-livros/)[unicamp-lanca-edital-de-doacao-de-livros/](https://blogeditoradaunicamp.com/2021/09/14/editora-da-unicamp-lanca-edital-de-doacao-de-livros/)

Vale ressaltar que a Diretoria de Ensino ou a Unidade escolar devem se responsabilizar pela adequação dos materiais, por faixa etária, caso as doações recebidas sejam disponibilizadas aos estudantes.

Em caso de dúvida, entrar em contato com a Equipe Programa Sala de Leitura, pelo email: [saladeleitura@educacao.sp.gov.br](mailto:saladeleitura@educacao.sp.gov.br) COPED/DECEGEP/CEFAF/Programa Sala de Leitura

### **-Informação nº 8: Foco do Acompanhamento Pedagógico Formativo no período de 07 a 11/fev**

O Projeto de Acompanhamento Pedagógico Formativo (APF), iniciado em Jan/2021, tem como foco a melhoria da qualidade do ensino e da aprendizagem dos nossos estudantes e estamos, neste momento, executando o Roteiro 001 (26/jan a 25/fev).

Durante a sessão de APF de 07 a 11/fev, os Professores Coordenadores de Agrupamento Escolar (PCAE), junto aos Professores Coordenadores (PC) das unidades escolares, irão desenvolver os seguintes temas:

• Acompanhamento da aplicação da ADE e retomada dos pontos discutidos no planejamento escolar;

• Apoiar o Professor Coordenador na organização dos estudantes por turmas para a recuperação, reforço e aprofundamento da aprendizagem.

Em caso de dúvidas, favor entrar em contato pelo e-mail [apf@educacao.sp.gov.br](mailto:apf@educacao.sp.gov.br) COPED

#### **-Informação nº 13: Evento MasterClass – Feminino**

A ONU declarou 11 de fevereiro como sendo o Dia Internacional das Mulheres e Meninas na Ciência, com a finalidade de diminuir a desigualdade de gênero nas áreas STEM (da sigla em inglês para Science, Technology, Engineering and Mathematics). Aproveitando essa oportunidade, o São Paulo Research and Analysis Center (SPRACE), em colaboração com a Organização Europeia para a Pesquisa Nuclear (CERN), realiza uma edição especial do tradicional evento internacional MasterClass. Um dos objetivos desse evento feminino é chamar a atenção para essa acentuada diferença na escolha e atuação profissional de homens e mulheres em relação às áreas STEM. Esse evento inclui também mesas redondas com cientistas mulheres em diferentes estágios de suas carreiras.

Para consultar a programação e ter acesso a outras informações consulte o link. <https://sprace.org.br/index.php/event/masterclass-2022-feminino/> Data do evento: **07 a 11/02/2022** (atividades diárias com duração de 2h30min, aproximadamente)

**Público-alvo:** Professoras do componente curricular Física e suas alunas interessadas em Física de Partículas. Na ausência de uma professora de Física, o professor da turma poderá acompanhas as alunas

Inscrição: as inscrições poderão ser realizadas por meio de formulário. <https://forms.gle/cWjWZvGqaRiFdBfG6>

O evento será realizado on-line. Em caso de eventuais dúvidas, solicitamos que entrem em contato pelo e-mail: [Coped.decegep@educacao.sp.gov.br](mailto:Coped.decegep@educacao.sp.gov.br) COPED/DECEGEP

### **-Informação nº 14: 8ª FeCEESP – Feira de Ciências das Escolas Estaduais de São Paulo: divulgação dos projetos finalistas**

Conforme consta do Regulamento da 8ª FeCEESP, divulgamos por meio deste boletim os 30 projetos finalistas nas categorias Ciências da Natureza, Ciências Humanas e Sociais Aplicadas e Desafios Matemáticos:

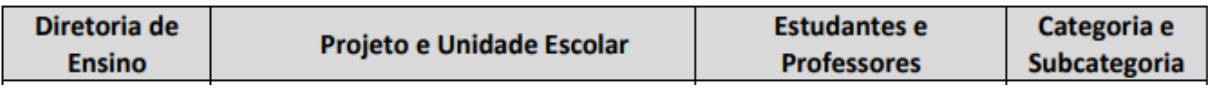

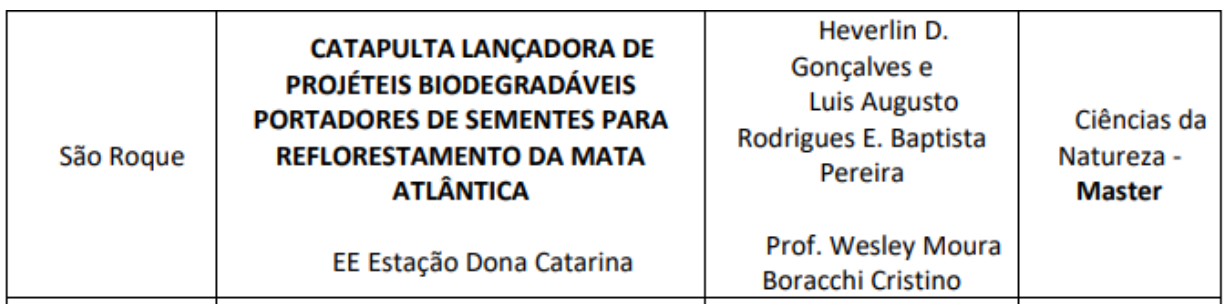

Lembramos que a avaliação dos projetos finalistas e a Cerimônia de Premiação da 8<sup>a</sup> FeCEESP acontecerão durante o Movimento Inova.

Em momento oportuno, entraremos em contato com o(a)s responsáveis da FeCEESP nas Diretorias de Ensino para orientar sobre as próximas etapas.

Em caso de eventuais dúvidas, solicitamos que entre em contato pelo e-mail: [coped.decegep.cefaf@educacao.sp.gov.br.](mailto:coped.decegep.cefaf@educacao.sp.gov.br)

### **- Informação nº 15: Programa Aprender Valor - Resultado das Avaliações**

Informamos que os resultados das avaliações de novembro/dezembro já estão disponíveis na plataforma do Aprender Valor para os gestores escolares.

A tela de Resultado da Escola (no card Resultados e Indicadores, aba Indicadores das Avaliações) foi preparada pensando no trabalho pedagógico e de gestão das escolas e do Programa.

Veja abaixo o que poderá ser encontrado nessa área da plataforma, juntamente com um manual de orientações para interpretação dos resultados ali apresentados: • percentual de acertos em cada teste;

• percentual de acertos por habilidade dentro de cada teste;

• números referentes à participação dos estudantes por disciplina, por etapa escolar, com detalhamento por escolas, turmas e alunos;

• resultados do desempenho e acertos por disciplina, por etapa escolar, chegando ao nível detalhado de escolas, turmas e alunos. Adesão 2022 As adesões para 2022 estão abertas e contamos com a participação de vocês.

As escolas que participaram do programa no ano de 2021 já estão aderidas para o ano de 2022, mas, caso a escola queira editar a adesão, basta acessar o programa neste link.<https://aprendervalor.caeddigital.net/#!/login>

Agradecemos o apoio e contamos com a participação de todos. Em caso de eventuais dúvidas, solicitamos que entre em contato pelo e-mail: [coped.decegep.cefaf@educacao.sp.gov.br](mailto:coped.decegep.cefaf@educacao.sp.gov.br)

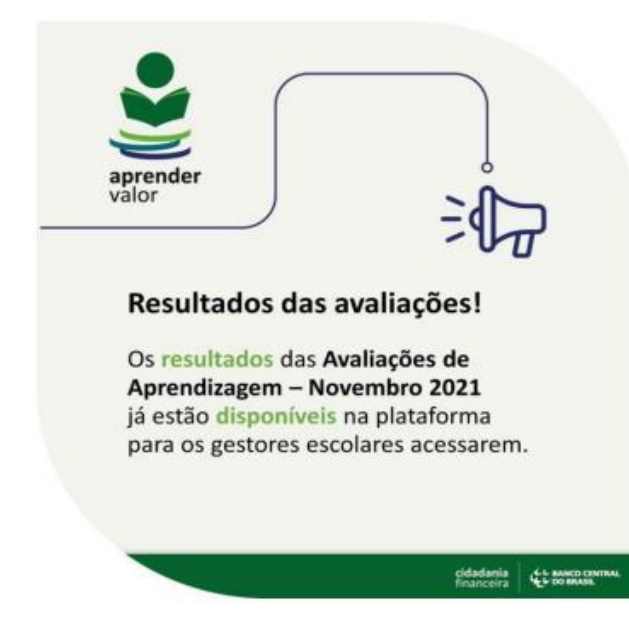

#### COPED/DECEGEP/CEFAF

### *-***- Informação nº 16: British Council financiará projetos que promovam a inclusão de garotas na ciência**

O British Council selecionará 30 projetos que promovam a participação de alunas do ensino fundamental e médio nas carreiras científicas e tecnológicas no Brasil. A iniciativa do órgão britânico faz parte do Programa Mulheres na Ciência e conta com parceria da Fundação Carlos Chagas (FCC).

O programa foi criado para incentivar o interesse, a participação e a formação de alunas para carreiras em áreas científicas e tecnológicas.

#### **Benefícios:**

• Cada projeto escolhido poderá receber financiamento de até R\$ 15 mil e apoio técnico para o seu desenvolvimento.

#### **Perfil do candidato:**

• Podem participar do processo de seleção pessoas e instituições, de todas as regiões do Brasil que já estejam desenvolvendo, há pelo menos dois anos, projetos com foco na inclusão de meninas em temas da ciência, bem como poderão concorrer ao apoio oferecido pelo British Council as iniciativas realizadas em escolas, universidades, museus de ciência e organizações sociais.

Os avaliadores levarão em conta questões de representatividade regional para que projetos de todas as regiões do Brasil possam ser considerados.

#### **Prazo:**

•As inscrições devem ser feitas até 6 de fevereiro, pelo site da FCC.

O resultado da seleção será divulgado em 21 de março. Para mais informações, acesse o link

<https://www.britishcouncil.org.br/mulheres-na-%20%20ciencia/garotas-stem/chamada>

Em caso de dúvida, favor entrar em contato pelo e-mail: [educasp.faleconosco@educacao.sp.gov.br.](mailto:educasp.faleconosco@educacao.sp.gov.br) COPED/DAVED/CGPED/EDUCA-SP

### **-Informação nº 17: Curso IUNGO E NAP/USP sobre metodologias ativas**

O Instituto iungo e o Núcleo de Pesquisas em Novas Arquiteturas Pedagógicas da USP (NAP/USP) desenvolveram o ATIVAR!

Metodologias Ativas por Whatsapp para apoiar professores e professoras da Educação Básica a aprimorar o uso das Metodologias Ativas na área de conhecimento em que lecionam.

São 5 cursos gratuitos, de 8 semanas, por Whatsapp, com mediação de tutores ao longo do percurso.

Confira e inscreva-se: Ciências **Humanidades** Linguagens nas práticas educativas Projetos de Vida e o Bom Professor

Novas arquiteturas pedagógicas Inscreva-se até 6 de março! Vagas limitadas! Segue o link de acesso ao site para as inscrições.<https://www.repensandocurriculo.org/> Em caso de dúvidas, entrar em contato por meio do e-mail [coped.gabinete@educacao.sp.gov.br](mailto:coped.gabinete@educacao.sp.gov.br) COPED

**Ana Lucia Steidle Barros Diretor NPE DER São Roque** 

### ➢ **MENSAGEM Nº 26/2022- EDITAL PCNP 2022**

Senhores Diretores

Segue abaixo link do Edital de PCNPs 2022 para conhecimento e ampla divulgação. [https://drive.google.com/file/d/14CZR\\_BYgPG-](https://drive.google.com/file/d/14CZR_BYgPG-UmqFSCjeySsNNDDbu6MIM/view?usp=sharing)[UmqFSCjeySsNNDDbu6MIM/view?usp=sharing](https://drive.google.com/file/d/14CZR_BYgPG-UmqFSCjeySsNNDDbu6MIM/view?usp=sharing)

Atenciosamente **Ana Lucia Steidle Barros Diretor NPE DER São Roque** 

### ➢ **MENSAGEM Nº 27/2022 -COMUNICADO EXTERNO CONJUNTO SUBSECRETARIA/COPED – 2022 - N º. 47**

[https://drive.google.com/file/d/1eMyeswf23Lsbtc4VgBrx\\_qxuEoavJjmU/view?usp=shari](https://drive.google.com/file/d/1eMyeswf23Lsbtc4VgBrx_qxuEoavJjmU/view?usp=sharing) [ng](https://drive.google.com/file/d/1eMyeswf23Lsbtc4VgBrx_qxuEoavJjmU/view?usp=sharing)

### ➢ **MENSAGEM Nº 28/2022- Divulgação da Formação Trilha Antirracista (POC'S e VICE's)'**

[https://drive.google.com/file/d/1YjpAcb0\\_YN0lNG7NC9GKzSzR6jmaI7ju/view?usp=sharin](https://drive.google.com/file/d/1YjpAcb0_YN0lNG7NC9GKzSzR6jmaI7ju/view?usp=sharing) [g](https://drive.google.com/file/d/1YjpAcb0_YN0lNG7NC9GKzSzR6jmaI7ju/view?usp=sharing)

### ➢ **MENSAGEM Nº 29/2022- Reuniões de replicabilidade para fevereiro/2022**

[https://drive.google.com/file/d/1sElBf3g6\\_O08RUYLBoCsfxkSCcqgBdJk/view?usp=sharin](https://drive.google.com/file/d/1sElBf3g6_O08RUYLBoCsfxkSCcqgBdJk/view?usp=sharing) [g](https://drive.google.com/file/d/1sElBf3g6_O08RUYLBoCsfxkSCcqgBdJk/view?usp=sharing)

### ➢ **MENSAGEM Nº 30/2022 - REUNIÃO DE DIRETORES**

[https://drive.google.com/file/d/17-](https://drive.google.com/file/d/17-L2q3sITsfZGHB0qab9LjDx8aFhtihY/view?usp=sharing) [L2q3sITsfZGHB0qab9LjDx8aFhtihY/view?usp=sharing](https://drive.google.com/file/d/17-L2q3sITsfZGHB0qab9LjDx8aFhtihY/view?usp=sharing)

### ➢ **COMUNICADO EXTERNO CONJUNTO SUBSECRETARIA/COPED – 2022 - N º. 47- ADE de 2022 - Aplicação**

**Interessados**: Equipe de Supervisão, Equipe do Núcleo Pedagógico e Equipes **Escolares** 

A Avaliação Diagnóstica de Entrada, programada inicialmente para ocorrer exclusivamente de forma impressa, adotará a introdução de nova estratégia com objetivo de facilitar sua aplicação na rede, para minimizar os efeitos decorrentes de problemas com a operadora logística, com impacto direto na distribuição dos materiais nas 91 Diretorias da rede.

As previsões de entrega por Diretoria podem ser acessadas clicando aqui.

[https://app.powerbi.com/view?r=eyJrIjoiMjkyYTliMzgtNzk3Mi00MzllLWJhMzEtNDQ2MT](https://app.powerbi.com/view?r=eyJrIjoiMjkyYTliMzgtNzk3Mi00MzllLWJhMzEtNDQ2MTQ2YTg2NDgzIiwidCI6IjE2Yjg3Nzk4LTQ1MTctNDQyYy05MjAwLWNlMWNjYTkzMjU5YyIsImMiOjR9) [Q2YTg2NDgzIiwidCI6IjE2Yjg3Nzk4LTQ1MTctNDQyYy05MjAwLWNlMWNjYTkzMjU5Yy](https://app.powerbi.com/view?r=eyJrIjoiMjkyYTliMzgtNzk3Mi00MzllLWJhMzEtNDQ2MTQ2YTg2NDgzIiwidCI6IjE2Yjg3Nzk4LTQ1MTctNDQyYy05MjAwLWNlMWNjYTkzMjU5YyIsImMiOjR9) [IsImMiOjR9](https://app.powerbi.com/view?r=eyJrIjoiMjkyYTliMzgtNzk3Mi00MzllLWJhMzEtNDQ2MTQ2YTg2NDgzIiwidCI6IjE2Yjg3Nzk4LTQ1MTctNDQyYy05MjAwLWNlMWNjYTkzMjU5YyIsImMiOjR9)

Atenciosamente,

SUBSECRETARIA/COPED/DAVED

**Ana Lucia Steidle Barros Diretor NPE DER São Roque** 

### ➢ **COMUNICADO EXTERNO CONJUNTO SUBSECRETARIA/ COPED– 2022 - N º. 48- Cronograma Integrado de Recuperação e Aprofundamento do 1º bimestre de 2022**

**Interessados:** Equipes de Supervisão de Ensino, Equipes do Núcleo Pedagógico, Professores Coordenadores do agrupamento de unidades escolares, Equipes Gestoras das escolas e Professores,

Prezados, Disponibilizamos o Cronograma Integrado de Recuperação e Aprofundamento do 1º bimestre de 2022 (neste link

[https://drive.google.com/file/d/1AgFOWyoZitHICi16-](https://drive.google.com/file/d/1AgFOWyoZitHICi16-cIp957S9V_FaGeP/view?usp=sharing)

[cIp957S9V\\_FaGeP/view?usp=sharing](https://drive.google.com/file/d/1AgFOWyoZitHICi16-cIp957S9V_FaGeP/view?usp=sharing) ) visando apoiar a articulação entre os diferentes elementos do Programa de Recuperação e Aprofundamento, em especial a relação entre currículo, utilização dos materiais Aprender Sempre durante as aulas, formação, e avaliações.

O Cronograma Integrado foi elaborado para apoiar a organização dos profissionais das escolas e Diretorias de Ensino visando à garantia das aprendizagens essenciais pelos estudantes, com apoio do órgão central na articulação das atividades nas escolas com o cronograma de trabalho das formações oferecidas no Centro de Mídias.

Esse alinhamento tem a intenção de contribuir para que haja coerência entre as ações pedagógicas de forma a propiciar que os estudantes progridam no desenvolvimento das habilidades, sendo essencial para isso a integração entre elas. As datas indicadas têm como referência central a sugestão de cronograma de aplicação das sequências didáticas/de atividades do Aprender Sempre apresentada no Cronograma Integrado. É a partir dela que se organiza as ATPC, a partir da lógica que as formações sobre cada sequência didática/de atividades ocorrem antes da data sugerida para o professor trabalhá-las com os estudantes. As avaliações e sequências digitais de atividades, por sua vez, permitem acompanhar o desenvolvimento das habilidades essenciais a cada bimestre.

Destacamos, porém, que a aplicação das sequências didáticas/de atividades do Aprender Sempre, apresentada no Cronograma Integrado, é uma referência, mas cada professor, a partir das necessidades de aprendizagem de seus estudantes, e com apoio da equipe gestora das escolas, pode adaptar o ritmo de trabalho com os materiais, assim como articular o uso do Aprender Sempre aos demais recursos didáticos que tem à disposição, tais como o Currículo em Ação (para o 1º ano do Ensino Fundamental até a 2ª série do Ensino Médio) e o São Paulo Faz Escola (para a 3ª série do EM).

Dentre as principais mudanças do Cronograma Integrado de Recuperação e Aprofundamento, destacam-se:

**1. Com o retorno das aulas 100% presenciais, a principal referência para aplicação do Aprender Sempre são as aulas presenciais**.

Com o retorno 100% presencial dos alunos, as aulas do Centro de Mídias de 2022 terão um papel significativamente diferente de 2021 para apoiar a recuperação e aprofundamento.

Em 2021, o CMSP teve o intuito de contribuir com a rede possibilitando uma estratégia para os alunos que não estavam no presencial e, para além disso, como uma ferramenta de complemento e suporte para as aulas presenciais. As aulas do Centro de Mídias de 2020 e 2021 foram elaboradas a partir das habilidades essenciais e dos materiais didáticos - Aprender Sempre e demais materiais regulares. No repositório é possível encontrar o vídeo e o material de apoio utilizado nas aulas, sendo possível a consulta e uso por parte da rede.

Em 2022, o CMSP terá um papel de suporte ao desenvolvimento das aulas presenciais - servindo como um apoio adicional para o planejamento de aulas dos professores, e para a realização de aulas presenciais mediadas por tecnologia. Ou seja, o professor poderá utilizar das aulas ao vivo ou gravadas - na íntegra ou parte dela - para introduzir determinado assunto, retomar e consolidar algumas aprendizagens, ou para planejar suas próprias aulas integralmente presenciais. Desta forma, para apoiar o professor quanto ao uso das aulas ao vivo ou gravadas do CMSP em 2022, a equipe da Secretaria produzirá roteiros específicos com sugestões de como o professor poderá utilizar da aula do CMSP em suas aulas com seus estudantes.

As aulas para todas as etapas de ensino serão elaboradas com base no Currículo em Ação, visando complementar as aulas já gravadas em 2021 a partir do Aprender Sempre. Para Anos Iniciais do Ensino Fundamental, essas aulas serão gravadas e disponibilizadas para consulta no repositório. Já para Anos Finais do Ensino Fundamental, além de estarem disponíveis no repositório, as aulas também serão transmitidas ao vivo, no período matutino e vespertino.

Destacamos que o Aprender Sempre contempla parte das habilidades essenciais (link [https://docs.google.com/spreadsheets/d/1-](https://docs.google.com/spreadsheets/d/1-x1ArfvUdq9amHjqkLUF8CWBQ04yezhx/edit?usp=sharing&ouid=117781631289047432147&rtpof=true&sd=true)

[x1ArfvUdq9amHjqkLUF8CWBQ04yezhx/edit?usp=sharing&ouid=117781631289047432](https://docs.google.com/spreadsheets/d/1-x1ArfvUdq9amHjqkLUF8CWBQ04yezhx/edit?usp=sharing&ouid=117781631289047432147&rtpof=true&sd=true) [147&rtpof=true&sd=true](https://docs.google.com/spreadsheets/d/1-x1ArfvUdq9amHjqkLUF8CWBQ04yezhx/edit?usp=sharing&ouid=117781631289047432147&rtpof=true&sd=true) ) a serem trabalhadas ao longo do ano de 2022, que serão o foco principal do trabalho pedagógico nesteano. Para o desenvolvimento das habilidades essenciais não contempladas pelo Aprender Sempre, o professor continuará contando com os materiais regulares - Currículo em Ação (do 1º ano do ensino fundamental até a 2ª série do ensino médio) e São Paulo Faz Escola (para 3ª série do ensino médio).

O Cronograma Integrado traz uma sugestão de aplicação dos materiais já considerando que não são 100% das aulas que serão dedicadas ao Aprender Sempre - ainda que contemple grande parte delas, parcela delas poderá ser utilizada para o trabalho com outros materiais didáticos, como o Currículo em Ação (para o 1º ano do Ensino Fundamental até a 2ª série do Ensino Médio) e o São Paulo Faz Escola (para a 3ª série do EM), aplicação de avaliações, e proposição de atividades pelos próprios professores para o desenvolvimento das habilidades essenciais.

**2. Organização das formações da recuperação e aprofundamento em todas as semanas nos anos finais e ensino médio, com a alternância entre formações por etapa e ano/série**.

Conforme já informado anteriormente à rede em comunicados e durante o planejamento escolar, a estrutura das ATPC em 2022 foi atualizada. Pela estrutura das ATPC de 2022, há 2 ATPC semanais de recuperação e aprofundamento - 1 com transmissão via CMSP, e a 2ª como desdobramento da pauta na escola.

O tempo de ATPC reservado ao desdobramento é o momento destinado para os professores discutirem entre pares os aprendizados decorrentes da transmissão e elaborarem o planejamento do desenvolvimento da sequência didática/de atividades considerando o contexto e diagnóstico dos estudantes.

Nos anos finais do ensino fundamental e do ensino médio, para os componentes curriculares que contam com o Aprender Sempre - Língua Portuguesa e Matemática em todos os anos/séries, Ciências do 9º ano e Biologia, Física e Química na 3ª série do ensino médio, haverá, na semana A, transmissões por etapa/fase de ensino (anos iniciais, anos finais e ensino médio), e na semana B transmissões por ano/série.

Nos Anos Iniciais do Ensino Fundamental, as formações de recuperação e aprofundamento continuam sendo organizadas com alternância dos componentes curriculares de Língua Portuguesa e Matemática, como em 2021.

Conforme orientações divulgadas, as ATPC dos Anos Iniciais do Ensino Fundamental estão organizadas em semana A com foco em Língua Portuguesa e semana B, focada em Matemática, com 2 ATPC de recuperação e aprofundamento, sendo 1 transmissão via CMSP, que pode ser realizada de maneira síncrona ou assíncrona e 1 ATPC destinada ao desdobramento dessa pauta formativa, a partir das orientações dadas ao final da transmissão. As Transmissões via CMSP ocorrem às segundas-feiras das 10h30 às 11h15 nos canais de recuperação e aprofundamento por ano/série.

#### **Semanas de retomada**

Com o intuito de recuperar e reforçar habilidades anteriores importantes para os estudantes avançarem em sua trajetória educacional, conforme apresentado durante o planejamento escolar (especificamente, na transmissão de dia 31 de janeiro, conforme apresentação deste link

[https://docs.google.com/presentation/d/1jMIeKHIAyNln3CN2oU4TM\\_bO5DJ5Dvk-](https://docs.google.com/presentation/d/1jMIeKHIAyNln3CN2oU4TM_bO5DJ5Dvk-/edit#slide=id.g10c14c464f8_1_1020) [/edit#slide=id.g10c14c464f8\\_1\\_1020](https://docs.google.com/presentation/d/1jMIeKHIAyNln3CN2oU4TM_bO5DJ5Dvk-/edit#slide=id.g10c14c464f8_1_1020) ), as primeiras semanas do ano letivo de 2022 serão focadas no acolhimento dos estudantes, diagnóstico de sua aprendizagem e retomada de habilidades de anos/séries anteriores.

Por isso, no Cronograma Integrado de Recuperação e Aprofundamento, até 4 de março está indicado para que as escolas foquem o trabalho pedagógico na retomada.

#### **Aprender Sempre**

Os cadernos do aluno e do professor do Aprender Sempre de Língua Portuguesa e Matemática de todos os anos/séries do ensino fundamental e do ensino médio já estão disponíveis no site do Currículo Paulista, da seguinte maneira:

• o volume 1 do Aprender Sempre de Língua Portuguesa e Matemática é caderno semestral a ser desenvolvido com os estudantes durante o primeiro e o segundo bimestres;

• o volume 1 do Aprender Sempre de Ciências do 9º ano e Física, Química e Biologia da 3ª série do EM é um caderno bimestral, cuja utilização deve se dar a partir do segundo bimestre.

Os arquivos podem ser acessados nos links abaixo:

• Ensino fundamental - link [https://efape.educacao.sp.gov.br/curriculopaulista/educacao](https://efape.educacao.sp.gov.br/curriculopaulista/educacao-infantil-e-ensino-fundamental/aprender-sempre-ef/)[infantil-e-ensino-fundamental/aprender-sempre-ef/](https://efape.educacao.sp.gov.br/curriculopaulista/educacao-infantil-e-ensino-fundamental/aprender-sempre-ef/)

• Ensino médio - link [https://efape.educacao.sp.gov.br/curriculopaulista/ensino](https://efape.educacao.sp.gov.br/curriculopaulista/ensino-medio/aprender-sempre-em/)[medio/aprender-sempre-em/](https://efape.educacao.sp.gov.br/curriculopaulista/ensino-medio/aprender-sempre-em/)

Atenciosamente, SUBSECRETARIA/COPED

**Ana Lucia Steidle Barros Diretor NPE DER São Roque**

### ➢ *COMUNICADO EXTERNO CONJUNTO SUBSECRETARIA/EFAPE*

### **– 2022 - N º. 53**

### **- LIVES FIXAS - SEDUC**

Conforme orientado no último boletim, as lives no CMSP das coordenadorias passam a ter dias e horários fixos para apoiar a organização e planejamento das DEs. Fique ligado na programação:

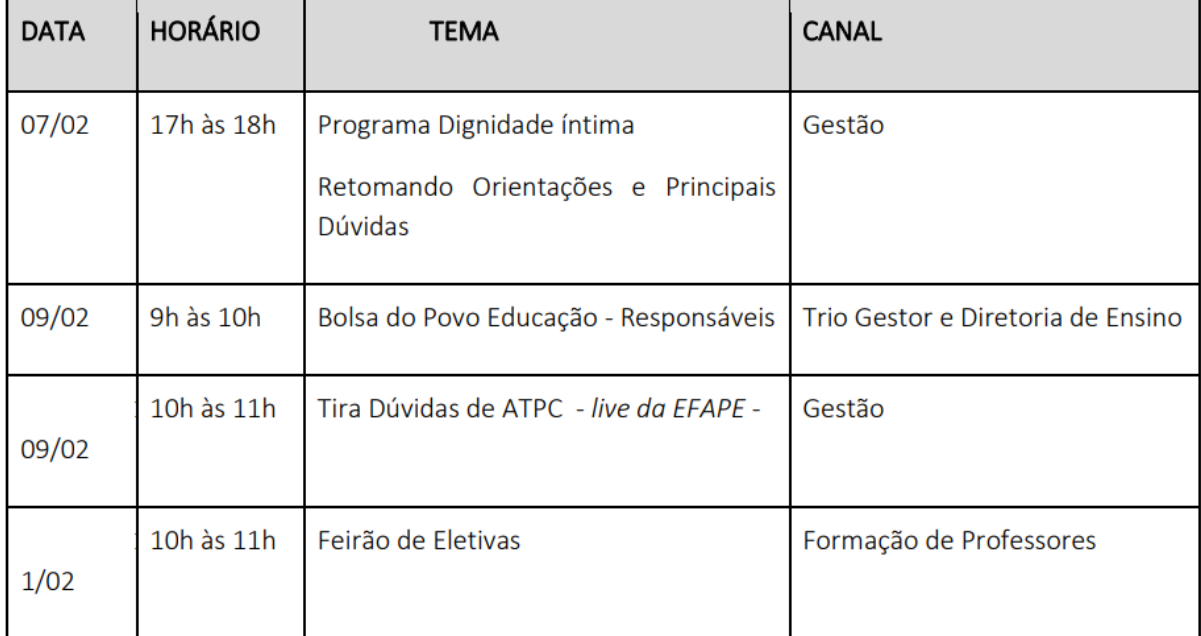

### **- MATERIAIS DO 1° ENCONTRO DE FORMAÇÃO PEI DE 2022**

Aconteceu na EFAPE o 1° Encontro de Formação PEI de 2022 nos dias 02 e 03 de fevereiro e o de Novo EM nos dias 08 e 09 de fevereiro. Agradecemos a todos que colaboraram para o acontecimento dessas formações!

Como é de conhecimento de todos, o Programa Ensino Integral (PEI) está se expandindo e o Novo EM tem em 2022 como o seu primeiro ano de implementação dos Aprofundamentos Curriculares.

Nesse sentido, a EFAPE tem se empenhado para: (1) fortalecer os supervisores de ensino, diretores de núcleo pedagógico (DNP) e professores coordenadores de núcleo pedagógico (PCNP) para atuarem na formação continuada das equipes das Diretorias de Ensino e das unidades escolares envolvidas em cada programa; e (2) replicar conhecimento entre as unidades escolares.

Sendo assim, compartilhamos o material utilizado na formação para replicabilidade na rede.

PEI: Acesse aqui os materiais da formação

https://drive.google.com/drive/u/1/folders/1KFQ91YrWzuQk9SgkG7JX5GJss\_vLZzPu

 NOVO EM: Acesse aqui os materiais da formação https://drive.google.com/drive/folders/1EvS9MBPD\_f65f7LMLH4CBO8sf8c6CUz-[?usp=sharing](https://drive.google.com/drive/folders/1EyS9MBPD_f65f7LMLH4CBO8sf8c6CUz-?usp=sharing)

### **-INSCRIÇÕES PARA CURSOS DA EFAPE 2022**

Para o início deste mês, estarão abertas as inscrições para os cursos no Ava-Efape relacionados abaixo:

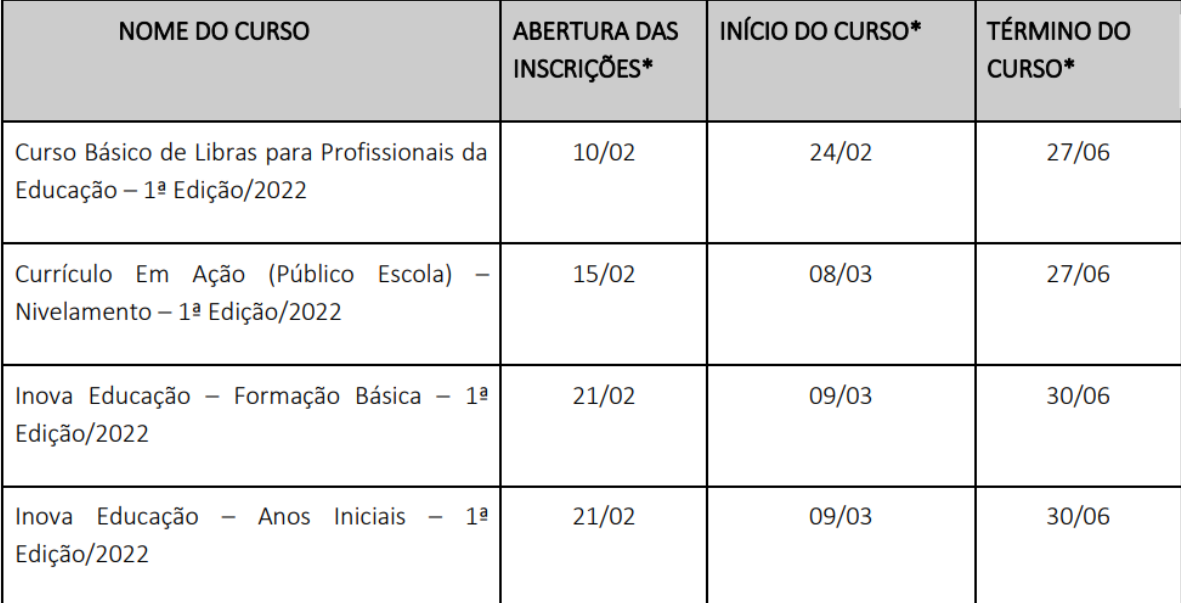

\*Datas previstas

**Atenção!** Você poderá consultar e se programar acompanhando os cronogramas de inscrições que serão disponibilizados nas páginas dos cursos no site da EFAPE [https://efape.educacao.sp.gov.br](https://efape.educacao.sp.gov.br/)

Lembre-se: para conseguir se inscrever nos cursos, o seu cadastro deverá estar ativo na Secretaria Escolar Digital (SED). Assim que as inscrições estiverem abertas, você poderá realizá-las seguindo os seguintes passos:

1. Acesse o site da EFAPE<https://efape.educacao.sp.gov.br/>

e clique no canal "Cursos e Formações";

2. No combo "Tipos de Ações de Formação", selecione as opções "On-line" e "Inscrições abertas: curso não iniciado";

3. Ao ser direcionado(a) para a página do curso, selecione o formulário de inscrição de acordo com o seu perfil profissional: SEDUC ou SME;

4. Nos campos "Usuário" e "Senha", utilize o seu CPF (com 11 dígitos, sem pontos ou hífen), ou senha pessoal já utilizada anteriormente.

As informações detalhadas estarão disponíveis no Regulamento de cada curso.

### **-PRÓXIMAS FORMAÇÕES PRESENCIAIS**

As próximas formações presenciais dos projetos prioritários estão agendadas e a EFAPE já está se preparando para tornar esse espaço dinâmico e bem produtivo.

Para isso, preparamos um formulário para o levantamento prévio das dúvidas sobre os programas.

A ideia é que as dúvidas enviadas previamente ajudem os formadores a endereçá-las ao longo dos encontros.

E temos uma novidade: serão oferecidas visitas mediadas às exposições e à biblioteca EFAPE.

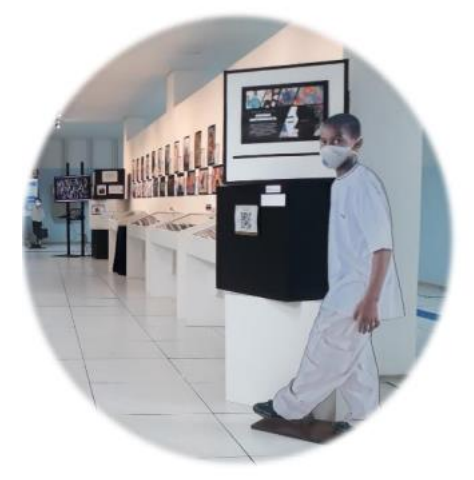

Os percursos narrativos abarcam desde a história da Escola Caetano de Campos até temáticas relacionadas a agenda antirracista.

Na biblioteca, por sua vez, o visitante conhecerá o acervo, cujo objetivo é oferecer subsídios para o trabalho pedagógico dos funcionários dos órgãos centrais da SEDUC-SP, diretorias de ensino e unidades escolares, contando inclusive com uma significativa coleção de literatura nacional e estrangeira.

O interesse na visita mediada também será verificada via formulário e é opcional. Acesse abaixo o formulário de seu interesse.

• Recuperação e Aprofundamento (10 e 11 de Fevereiro) <https://forms.gle/ehmKfD4kBWaEPze5A>

• Inova Educação de Anos Iniciais (16 e 17 de Fevereiro) <https://forms.gle/YgyFcdBFuowAHRnq6>

### **-ATPC: SISTEMA DE CADASTRO DE ATPC E REGISTRO DE PRESENÇA**

A partir de 10 de fevereiro o registro de participação das ATPC será feito por meio da Secretaria Escolar Digital (SED), substituindo o CadFormação nesta função. A nova ferramenta permitirá:

• Cadastro das ATPC pelos gestores;

• Registro da participação professor em todas ATPC, tanto as realizadas pela EFAPE quanto DE e Escola, conforme sua carga horária e jornada de trabalho, e;

• Acompanhamento dos registros pelas unidades escolares.

**ATENÇÃO**: As Escolas, devem cadastrar as ATPC realizadas nesta semana e os professores registrarão as presenças retroativas da semana de 07 a 11 de fevereiro.

#### **Perfil Escola**

Na escola, os responsáveis pelo cadastramento são:

- Diretores de Escola
- Vice Diretores
- Professores Coordenadores
- GOE.

Para cadastrar as ATPC os responsáveis na Escola devem:

- · Acessar o site da SED: [https://sed.educacao.sp.gov.br;](https://sed.educacao.sp.gov.br/)
- · Inserir usuário e senha;
- · No menu lateral, clicar em "EFAPE", em "ATPC" e selecionar a opção "Cadastro";
- · No botão à direita da tela, clicar em "+Adicionar ATPC";
- · Na tela apresentada, preencher os dados da ATPC.

**Atenção!** As informações inseridas no cadastro serão visualizadas posteriormente pelos docentes;

· Na seção "etapa" selecionar as opções de etapas que foram contempladas no trabalho pedagógico com os docentes e clicar em "Gravar".

Após realizar o cadastro de uma ATPC, será possível visualizar os dados inseridos preenchendo os filtros e clicando em "Pesquisar".

**Importante**! Caso algum docente realize um apontamento de presença na ATPC cadastrada, não será mais possível excluí-la.

Na coluna "ATA", ao clicar no ícone de edição, é possível inserir um resumo da ATPC desenvolvida e para isso o responsável deve preencher o campo descritivo e, em seguida, clicar em "Gravar".

Em um eventual apontamento de presença inserido de forma incorreta pelo docente, será possível que a escola edite ou exclua um apontamento. Sendo assim, para editar as presenças cadastradas na ATPC os responsáveis na escola devem:

Acessar o site da SED: [https://sed.educacao.sp.gov.br](https://sed.educacao.sp.gov.br/)

- Inserir usuário e senha;
- No menu lateral, clicar em "EFAPE", em "ATPC" e selecionar a opção "Presença";
- Serão listadas as ATPC, na coluna "Editar", clicar no ícone correspondente ou, na coluna "Excluir", clicar no ícone correspondente.

Acesse aqui o Tutorial de Cadastro ATPC Unidade Escolar. [https://drive.google.com/file/d/1](https://drive.google.com/file/d/1-oLCEnVijRpQYx_WBbX2l_7UePnHN8UD/view?usp=sharing) [oLCEnVijRpQYx\\_WBbX2l\\_7UePnHN8UD/view?usp=sharing](https://drive.google.com/file/d/1-oLCEnVijRpQYx_WBbX2l_7UePnHN8UD/view?usp=sharing)

#### **Perfil Professores**

Os docentes poderão registrar suas participações nas ATPC conforme carga horária atribuída, para isso devem:

· Acessar o site da SED: [https://sed.educacao.sp.gov.br;](https://sed.educacao.sp.gov.br/)

· Inserir usuário e senha;

· No menu lateral, clicar em "EFAPE", em "ATPC" e selecionar a opção "Presença";

· Para verificar todas as ATPC que estão disponíveis para apontamento de presença, clicar diretamente no botão "Pesquisar";

· Para verificar uma ATPC específica, primeiro preencher os filtros desejados e, em seguida, clicar no botão "Pesquisar";

· Ao localizar a ATPC, na coluna "Apontar" clicar no ícone correspondente para apontar a presença.

· Na tela de apontamento, verificar se os dados pessoais estão corretos e validar as informações da ATPC que irá registrar a presença;

· No campo "Como assistiu/participou" caso a opção selecionada seja "Remoto-Coletivo" (nas ATPC EFAPE), será necessário selecionar no novo tópico "Veículo" a ferramenta utilizada, bem como o período.

· Clicar em "Salvar" para registrar a presença.

Caso o professor verifique que seu apontamento foi inserido de forma incorreta ou que não foi essa a ATPC da qual acompanhou, é possível realizar a edição ou a exclusão do apontamento clicando nos ícones correspondentes.

**Importante!** Os professores terão o prazo de oito (8) dias para registrar sua presença no sistema.

Passados os oito (8) dias da data de realização da ATPC, não será mais possível registrar a presença.

Acesse aqui o Tutorial de Registro de Presença ATPC do Professor. [https://drive.google.com/file/d/1Vpdmu9nZJdPbk7XGifXARlMQXnOyk-](https://drive.google.com/file/d/1Vpdmu9nZJdPbk7XGifXARlMQXnOyk-1a/view?usp=sharing)[1a/view?usp=sharing](https://drive.google.com/file/d/1Vpdmu9nZJdPbk7XGifXARlMQXnOyk-1a/view?usp=sharing)

Faremos uma Live no CMSP com mais esclarecimentos sobre ATPC e cadastro/registro de presença das ATPC na SED Data: 10 de fevereiro de 2022 (quinta-feira) Horário: 10h Canal: Gestão

### **-OFERTA DE AULAS CENTRALIZADAS NOVO ENSINO MÉDIO - CMSP**

Para implementação do novo ensino médio, o CMSP terá um papel de parceria com o professor da sala de aula, contribuindo para o desenvolvimento de novas possibilidades para as aulas presenciais através de aulas mediadas por tecnologia. Para tal, teremos duas formas de oferta das aulas centralizadas:

#### **1. Aulas ao vivo mediadas por tecnologia**

A disponibilização das aulas ao vivo transmitidas pelo CMSP tem como objetivo apoiar o professor em sala de aula.

As aulas ao vivo para o Novo Ensino Médio serão dos seguintes aprofundamentos:

- Meu papel no desenvolvimento sustentável;
- Start! Hora do desafio;
- Corpo, saúde e linguagens;
- Corpo em movimento.

**Importante:** As aulas ao vivo dos aprofundamentos listados acima acontecerão nos seus respectivos canais no app. Não haverá aulas ao vivo no canal da 2ª série do Ensino Médio.

O professor que desejar poderá acompanhar as aulas ao vivo do CMSP junto com a sua turma. Para tal, a escola deverá ajustar sua grade horária de acordo com as aulas do CMSP, conforme consta nessa planilha.

[https://docs.google.com/spreadsheets/d/1GRtvH7d5OKFyCR1W9IUJWCiqbKj6RdHpSq](https://docs.google.com/spreadsheets/d/1GRtvH7d5OKFyCR1W9IUJWCiqbKj6RdHpSqA7PAd_oYk/edit#gid=1679664498) [A7PAd\\_oYk/edit#gid=1679664498](https://docs.google.com/spreadsheets/d/1GRtvH7d5OKFyCR1W9IUJWCiqbKj6RdHpSqA7PAd_oYk/edit#gid=1679664498)

Pensando na melhor metodologia de uso da aula transmitida pelo Centro de Mídias em sala de aula, a sugestão de estrutura de aula pensada pela equipe técnica da SEDUC é a seguinte:

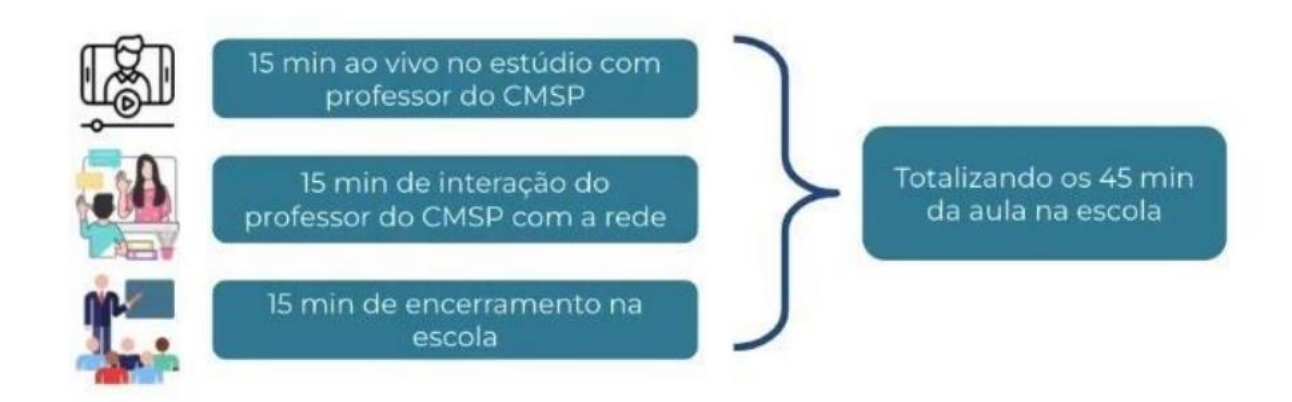

Para apoiar nessa articulação, está sendo disponibilizado ao professor no repositório, com uma semana de antecedência, o Material de Apoio da aula e um roteiro para o professor, indicando o que acontecerá no momento de exposição pelo professor de estúdio (15 minutos iniciais) e com uma proposta de atividade a ser desenvolvida durante o momento de interação entre o estúdio e a escola (15 minutos intermediários).

Para além disso, ao final das aulas, o professor do CMSP apresentará uma sugestão de atividade a ser realizada pelo aluno individualmente.

#### **2. Aulas inéditas gravadas**

As aulas inéditas gravadas contemplarão os demais aprofundamentos curriculares. Elas terão 30 minutos de duração e subirão semanalmente para o repositório.

**Importante**: Para a próxima semana (14/02) os materiais da 2ª série do Ensino Médio estarão disponíveis nessa planilha

[https://docs.google.com/spreadsheets/d/122DcHoJBr0vtAGVKkEJ8aO7ATT4x6FR5xK](https://docs.google.com/spreadsheets/d/122DcHoJBr0vtAGVKkEJ8aO7ATT4x6FR5xKWd4ZM5tbc/edit?usp=sharing) [Wd4ZM5tbc/edit?usp=sharing](https://docs.google.com/spreadsheets/d/122DcHoJBr0vtAGVKkEJ8aO7ATT4x6FR5xKWd4ZM5tbc/edit?usp=sharing)

e na programação do nosso site nesta sexta-feira (11/02). Para os demais ano/séries, o material poderá ser consultado no repositório*.*

Assim como nas aulas ao vivo mediadas por tecnologia, as aulas inéditas gravadas contarão com o Material de Apoio da aula e um roteiro para o professor, indicando o que acontecerá no momento de exposição pelo professor de estúdio e com uma proposta de atividade a ser desenvolvida após o término da aula do CSMP, ficando a critério do professor regente sua aplicação ou não.

Ademais, ao final das aulas, tanto no ao vivo quanto no gravado, o professor do CMSP apresentará uma sugestão de atividade a ser realizada pelo aluno individualmente.

Vale ressaltar que o uso das aulas do CMSP é opcional e que a metodologia pode ser adaptada conforme necessidade da turma pelo professor.

**Lembre-se**: Até sexta-feira (11/02) teremos no CMSP aulas de acolhimento para todas as etapas.

Na segunda-feira (14/02) iniciaremos aulas com foco nas habilidades específicas do bimestre para todas as etapas. Para a 2ª série do Ensino Médio terão início as aulas de aprofundamento nos seus respectivos canais.

Atenciosamente, SUBSECRETARIA/EFAPE

**Ana Lucia Steidle Barros Diretor NPE DER São Roque**

# ➢ **COMUNICADO EXTERNO CONJUNTO SUBSECRETARIA/**

### **COPED– 2022 - N º. 54 - Estreia do A Teia Literária**

Pedimos, por gentileza, que seja divulgado na Diretoria de Ensino e unidades escolares, para o Trio Gestor e professores, o lançamento do A Teia Literária, nosso momento de encontro semanal do Programa Sala de Leitura que abordará os mais diversos assuntos do universo das salas e ambientes de leitura como, por exemplo, literatura indígena, acervo étnico racial, planejamento das Salas de Leitura, entre outros. E ainda contaremos com a participação de convidados, escritores, palestrantes e membros atuantes da rede para um momento de formação e interatividade.

Apresentado pela professora Márcia Andréia Reis, da equipe do Programa Sala de Leitura da COPED, o primeiro episódio do A Teia Literária, Sala de Leitura ao que veio - Desafios para 2022, contará com a participação do Senhor Secretário Rossieli Soares e outros integrantes da equipe da SEDUC.

#### **A Teia Literária**

Estreia: 11/02 às 16h. Local: Canal Gestão (Centro de Mídias) Público-alvo: trio gestor, professores, professores de Sala de Leitura, PCNPs, Supervisores e Analistas Socioculturais. Dúvidas, contato e sugestões envie um e-mail para o Programa Sala de Leitura: [saladeleitura@educacao.sp.gov.br](mailto:saladeleitura@educacao.sp.gov.br)

Atenciosamente, SUBSECRETARIA/COPED DECEGEP/CEFAF/Programa Sala de Leitura

**Ana Lucia Steidle Barros Diretor NPE DER São Roque**

### ➢ **Educação Ambiental - Projeto Nossa APA**

### Educação Ambiental - Projeto nossa APA

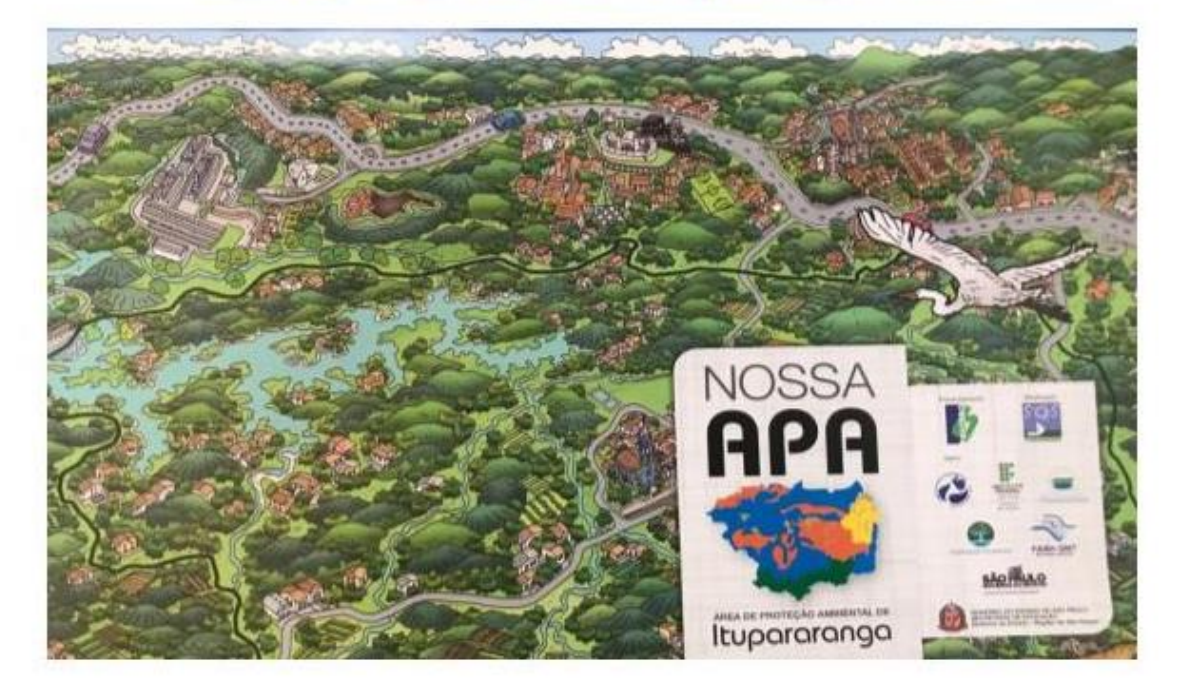

#### **Introdução**

ONG SOS Itupararanga, com parceiros, desenvolveu esse projeto com objetivo de divulgação de conhecimentos, aprendizagem e diminuição de impactos na ambientais na represa e seu entorno.

A área ocupada pela bacia hidrográfica da Represa de Itupararanga é uma APA (área de proteção ambiental) ou seja, uma tipo de unidade de conservação. Muitos municípios da nossa região têm parte do território nessa APA. Mairinque, São Roque, Vargem Grande Paulista e Alumínio e Ibiúna estão na Diretoria de Ensino Região de São Roque. Assim, temos a parceria para a distribuição de materiais e desenvolvimento de ações nas escolas estaduais desses municípios.

Na fase I do projeto, o material foi direcionado somente para as escolas de Ibiúna. A fase II do projeto, o material está direcionado para as escolas dos outros municípios, além de Ibiúna.

#### **Materiais**

Foram desenvolvidos materiais didáticos – cartilha, jogos e encarte com informações e mapa da região. Esses materiais estão nas escolas em quantidade suficiente para o trabalho com os estudantes em sala de aula ( Ensino fundamental e médio). Os materiais distribuídos para todas as escolas no período do planejamento/2022 são para conhecimento dos professores e posterior utilização com estudantes.

#### **Adesões e Formações**

Contamos com a adesão das escolas. Em breve entraremos em contato para saber quais são professores envolvidos.

Estão previstas formações para os participantes do projeto.

Nesse início de bimestre, orientamos que os professores leiam, manuseiem , analisem e façam as adequação de seus planos de ensino e realização das atividades com os estudantes. Considerando o Currículo em Ação – o desenvolvimento das habilidades, de forma disciplinar ou interdisciplinar ( Ensino Fundamental e Médio ). Estamos a disposição no Núcleo Pedagógico, para qualquer dúvida.

**Paulo A. Bonando – PCNP DER São Roque** 

## ➢ **COMUNICADO EXTERNO CONJUNTO SUBSECRETARIA/CGRH – 2022 - N º. 50**

#### **-Bolsa do Povo Educação Responsáveis**

#### **Cartões**

Em breve faremos nova entrega de cartões, tal como a realizada na semana de 17 de janeiro. Alguns cartões remanescentes serão entregues diretamente pela PRODESP nas unidades escolares em períodos diferentes das entregas feitas pela SEDUC. Nestes casos, entraremos em contato com a UE para informá-la.

#### **Registro da Entrega dos Cartões**

Será disponibilizada na SED uma tela que permite registrar a entrega dos cartões do benefício dos programas Bolsa do Povo Responsáveis e Estudantes. Cada U.E visualizará as informações dos seus respectivos beneficiários e deverá efetuar o registro no momento da entrega. Caso o beneficiário informe que o cartão já foi retirado, a escola poderá selecionar uma data anterior através do calendário na tela de confirmação. Por enquanto, orientamos que registrem quando e quais beneficiários já receberam os cartões.

#### **Beneficiárias Gestantes**

Conforme informado no último Boletim, as beneficiárias que estejam afastadas em função da gestação não devem sofrer desconto no valor do benefício durante o período do afastamento, ou até o fim da vigência do termo de compromisso.

Nesse sentido, orientem as unidades escolares a apontarem apenas uma ausência médica no sistema, anexando o atestado e inserindo, na justificativa, o prazo total do afastamento. Isso permitirá que essas beneficiárias estejam aptas a receberem o benefício do mês.

No entanto, só é permitido um afastamento médico por beneficiário. Dessa forma, para os meses subsequentes àquele em que informou-se o afastamento, orientamos que insiram uma falta justificada ao invés de outro afastamento. Isso é necessário para que o sistema não atribuia presença insatisfatória para essas beneficiárias. Ou seja, no primeiro mês de afastamento por gestação inserir o afastamento médico no sistema e, a partir do mês seguinte, inserir falta justificada descrevendo que tal falta diz respeito ao afastamento. Esse procedimento deve ser seguido durante o período do afastamento, ou até o fim da vigência do termo de compromisso.

#### **Inconsistências dos sistemas**

Identificamos inconsistências nas funcionalidades do sistema para as Diretorias de Ensino. Ao tentar selecionar o detalhe de determinado beneficiário, aparece a seguinte mensagem: "página não encontrada ou erro na aplicação". Já solicitamos para a equipe técnica a correção urgente dessa inconsistência.

Atenciosamente, Equipe Bolsa do Povo Educação Responsáveis

**Ivanete Baptista Nunes Rodelli Diretor II CRH DER São Roque**

### ➢ **RECLASSIFICAÇÃO 2022**

#### Prezados(as)

Com base no disposto na Indicação CEE 180/2019 e, especificamente no § 5º, Artigo 2º, da Resolução SE 60, de 29-10-2019, por meio do qual estabelece que a reclassificação de estudantes deverá ocorrer, no máximo, até o final do primeiro mês letivo, informamos que o respectivo módulo estará disponível, na Plataforma SED, a partir do dia 02 de fevereiro de 2022, com prazo final, impreterivelmente, até dia 11 de março de 2022.

Conforme a Resolução SE 60/2019, a mesma deverá ocorrer para continuidade de estudos na mesma unidade escolar, com exceção dos estudantes recebidos por transferência e do exterior, casos em que o atendimento poderá ocorrer ao longo do ano letivo, a qualquer tempo.

Na Rede Estadual, todo o procedimento, do requerimento à efetivação de matrícula, deve ser realizado cronologicamente na plataforma Secretaria Escolar Digital – SED, sendo vedada a realização de procedimento em separado (em papel) e posterior inclusão na plataforma SED, pois tal conduta interfere na data de efetivação de matrícula no novo ano/série, gerando prejuízo ao estudante*.*

Para que não haja prejuízo aos estudantes, por eventuais solicitações realizadas próximas do término do prazo estabelecido, solicitamos especial atenção para que o requerimento seja feito em tempo hábil, possibilitando a conclusão do processo, dentro do prazo informado.

Portanto, reforçamos que todo o processo deverá estar concluído na plataforma SED, impreterivelmente, até o dia 11 de março de 2022.

Em 2022, a opção para as escolas das redes municipais e privada permanece disponível diretamente dentro do menu de Matrícula, no caminho Cadastro de Alunos > Matrícula > **Matricular** 

Aluno (a), não sendo necessário, neste caso, a inserção da respectiva documentação na plataforma SED.

Reiteramos que a reclassificação somente poderá ser efetuada na escola onde o estudante estiver matriculado, em continuidade de seus estudos, respeitadas as competências, habilidades e os conhecimentos apropriados pelo mesmo e a idade/ano/série pretendida pelo interessado.

O processo de reclassificação deve ser realizado de maneira criteriosa, verificando se o estudante realmente se apropriou dos conhecimentos necessários, e se possui de fato condições de cursar uma série posterior. Solicitamos o máximo de atenção para que não

ocorram erros, evitando assim prejuízos ao discente no seu processo de ensinoaprendizagem.

Ademais, sugerimos que orientem às equipes escolares que efetuem, na primeira semana letiva, levantamento de potenciais estudantes que se enquadrem nos critérios para reclassificação, facilitando assim a organização e cumprimento dos prazos.

Ressaltamos alguns pontos relevantes que, conforme a legislação vigente:

• é vedada a reclassificação do 9º Ano do Ensino Fundamental para o Ensino Médio, visto que tal instituto não pode ser usado para certificação, podendo o estudante avançar somente até o último ano/série do nível de escolarização pretendido;

• é vedada, ainda, a aplicação da reclassificação na Educação de Jovens e Adultos – EJA;

• deve ser comprovada a defasagem idade/ano/série de, no mínimo, 02 (dois) anos, levando em conta a idade a completar até o final do ano corrente;

• a proposta pode ser apresentada pelo professor ou professores do estudante, com base em resultados de avaliação diagnóstica, bem como a pedido do próprio estudante ou seu responsável legal, mediante requerimento dirigido ao Diretor da Escola.

Lembramos, ainda, que cabe ao Conselho de Classe/Ano/Série analisar os resultados das avaliações de reclassificação.

Por fim, para reclassificações de 02 anos/séries, é necessária a homologação, na plataforma SED, por parte da Diretoria de Ensino.

Atenciosamente, SUBSECRETARIA/CITEM /Equipe CVESC

**Thiago Vinicius Pedroso Diretor II CIE DER São Roque**

### ➢ **8ª FeCEESP - Feira de Ciências das Escolas Estaduais de São Paulo Projeto da DER São Roque classificado**

A Equipe Central da 8ª FeCEESP selecionou os 30 projetos finalistas e o trabalho da EE Estação Dona Catarina está entre eles.

*Catapulta Lançadora de Projéteis Biodegradáveis Portadores de Sementes para Reflorestamento da Mata Atlântica Professor: – Wesley M. Boracchi Cristino Alunos: Heverlin Gonçalves ( 2ª série EM) e Luis A.R. Pereira (1ª série EM)*

**Parabenizamos toda a equipe gestora da Unidade Escolar, especialmente o Professor Wesley e seus alunos pela iniciativa e dedicação no desenvolvimento desse projeto. Torcemos agora para a apresentação e avaliação do projeto na última fase da 8ª FeCEESP**.

Agradecemos também às escolas **EE Olímpia Falci, EE Germano Negrini e EE Altina Julia** 

**de Oliveira** e os responsáveis no **Núcleo Pedagógico** pela inscrição dos projetos nessa Feira.

Reforçamos a importância do desenvolvimento da pré-iniciação científica e a participação das nossas escolas nas próximas FeCEESP.

São ações como esta que impulsionam a educação de qualidade e significativa.

Com Carinho,

**Luciane de Camargo Mendes Dirigente Regional de Ensino DER São Roque** 

São Roque, 11 de Fevereiro de 2022.

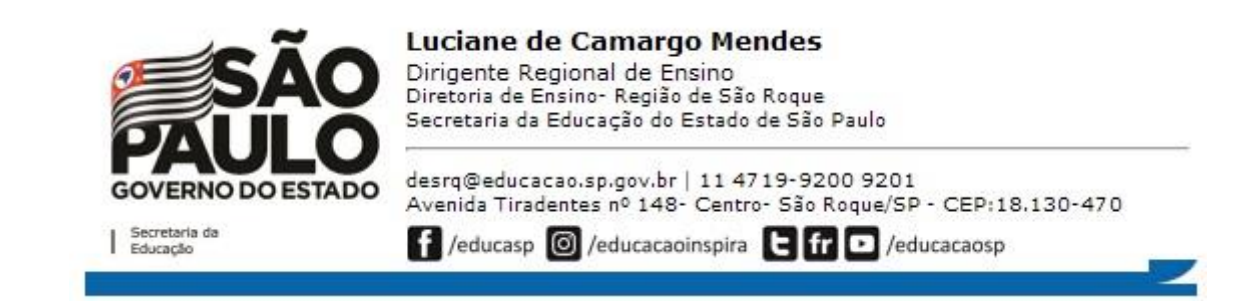